Excel

- 13 ISBN 9787121094521
- 10 ISBN 7121094525

出版时间:2012-3

页数:391

版权说明:本站所提供下载的PDF图书仅提供预览和简介以及在线试读,请支持正版图书。

#### www.tushu111.com

### MicrosoftExcel

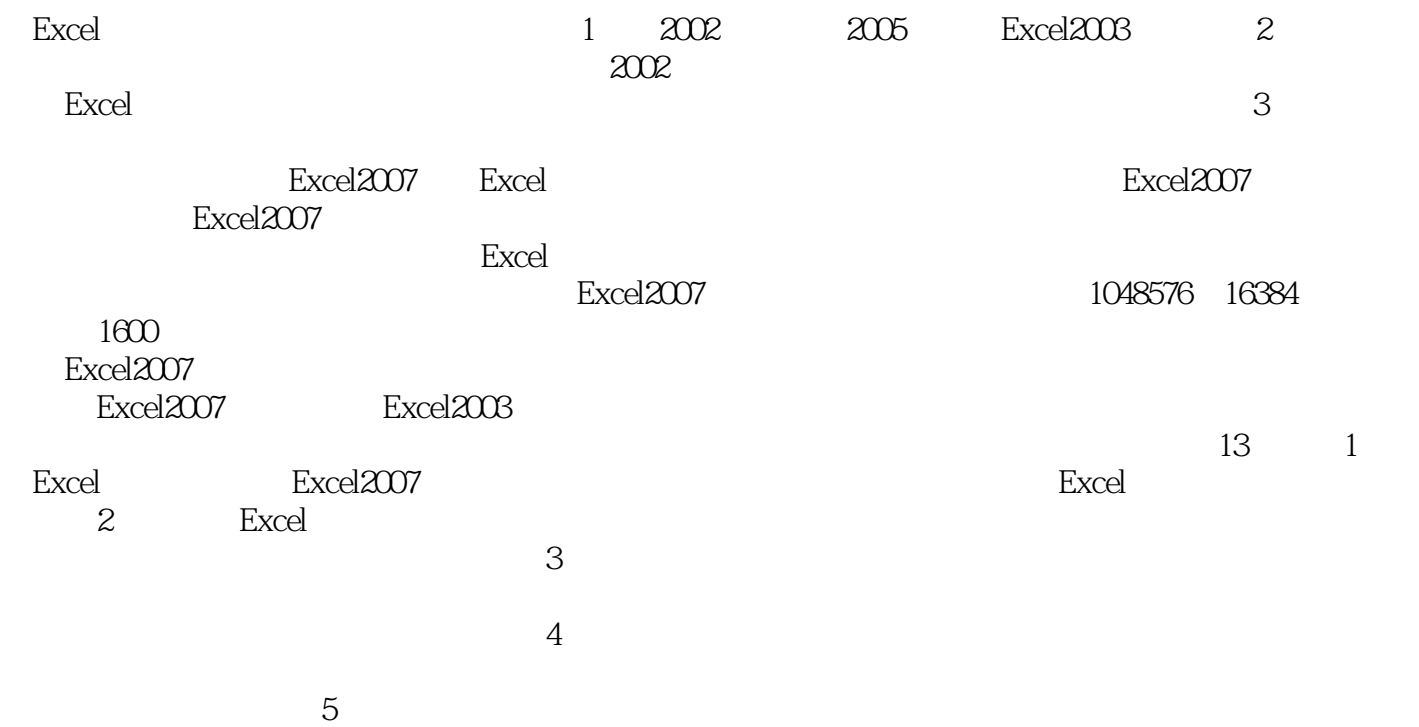

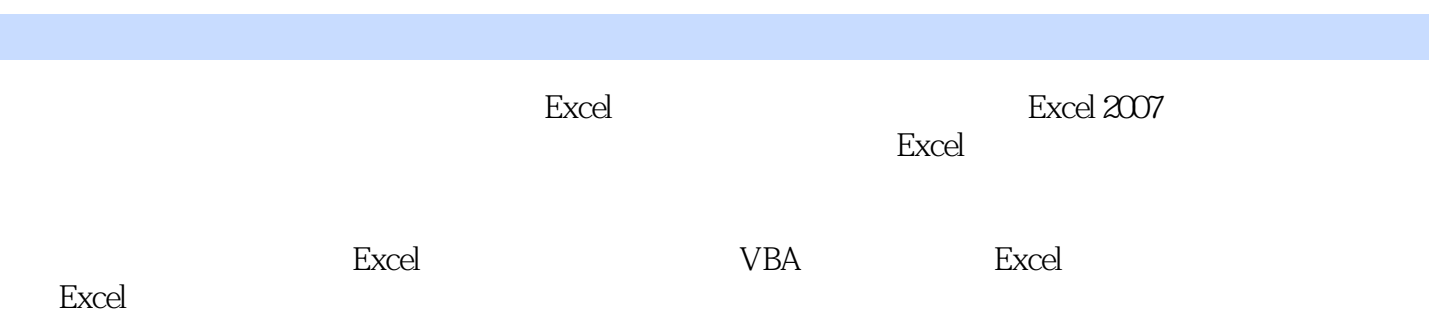

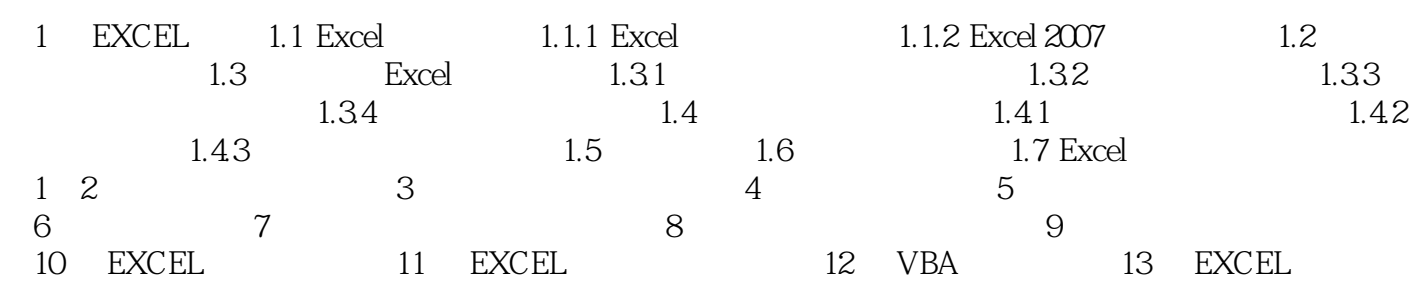

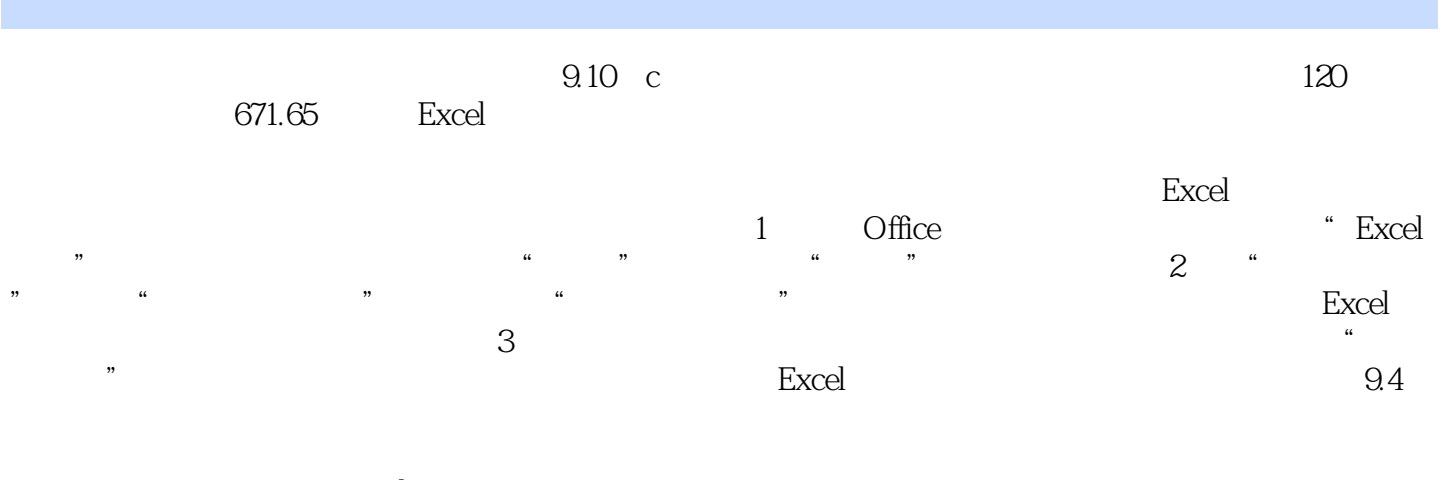

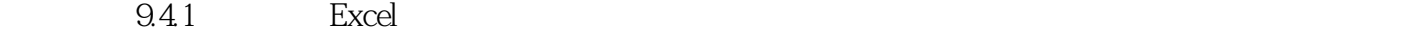

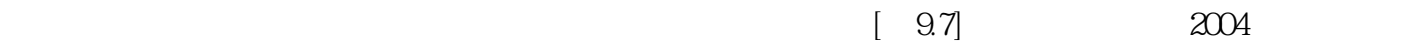

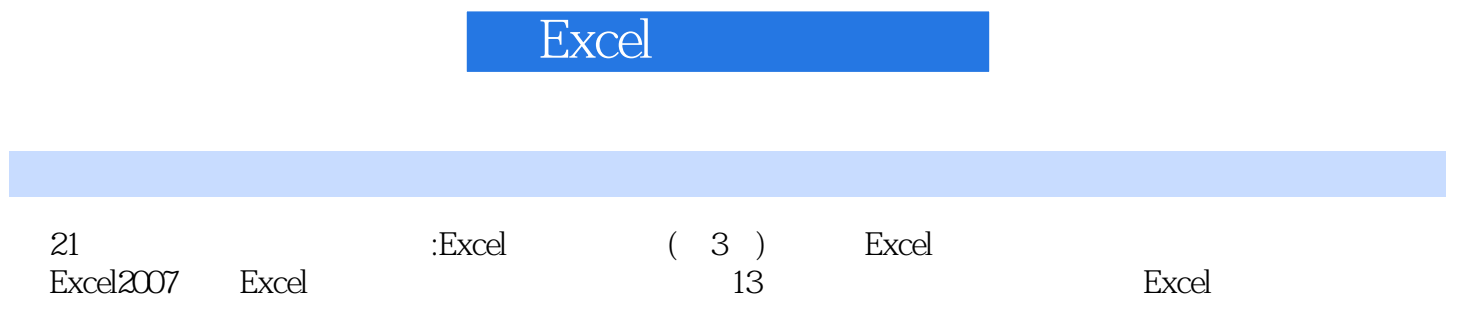

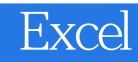

1  $excel$ <br>
2<br>
3  $2<sub>l</sub>$ 

3、这本书对于简单了解excel应用的人而言还是不错的。不过亚马逊很坑人啊,书里面好几页都有明

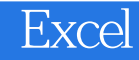

本站所提供下载的PDF图书仅提供预览和简介,请支持正版图书。

:www.tushu111.com